## **Oracle<sup>®</sup>'s Approach to Performance Tuning Part II By Darrick Addison**

April 2006 Volume II Issue 2

**Page** 

*Editor's Note: Darrick Addison concludes his two part series on Oracle Performance Tuning with this article. In his first article he discussed the pros and cons of 10g tuning and presented well thought-out and well practiced answers brought about from experience to the golden question "What do I look for and how do I make it better?" He rounds out the topic with an examination of tuning methodology and issue resolution, exploring the common parameters every DBA responsible for performance management should consider and review. Darrick summarizes it best, writing "discipline needs to be exercised in setting reasonable tuning goals and ceasing all efforts when the tuning goals are achieved."*

### **Introduction**

Oracle Performance management and tuning is part art and part science. For practical purposes, it can be further classified into two types, i.e., proactive and reactive performance management. Proactive performance management involves designing and developing the performance architecture for a system during the early stages of an implementation. This involves hardware selection, performance and capacity planning, mass storage system selection, I-O sub-system configuration and tuning (i.e., RAID), and tailoring the various components to suit the complex needs of the application and the Oracle database. The reactive component involves performance evaluation, troubleshooting, tuning, and fine-tuning an Oracle environment within the boundaries of the existing hardware and performance architecture.

*Haphazard attempts to increase the amount of memory consumed by the major components of the SGA can and will cause performance degradation.*

The primary purpose of this paper is to provide a methodology for performance tuning Oracle and a set of core (minimal) parameters and components that require configuration and tuning.

### **Tuning Methodology**

So, is there a method behind this madness? Arbitrary efforts are undertaken, where memory is just thrown at the Oracle System Global Area (SGA), in the hope that "the system performance problem will cure itself". Haphazard attempts to increase the amount of memory consumed by the major components of the SGA can and will cause performance degradation. In some production environments, it has been observed that excessive memory for the shared pool area has caused increased parse times, hanging of SQL statements, and in some cases a serious case of library cache latch contention.

### **Benchmark Oracle's Health (Before & After)**

Performance snapshots of "before and after images" need to be captured during peak activity periods. These snapshots should not be taken immediately after instance startup, as it will skew the statistics. Also, snapshot(s) should be taken at 15 minute intervals during peak periods, as the relevant performance problems/issues may not "surface" if the intervals are longer.

A given snapshot is ended by running the script \$ORACLE\_HOME/ rdbms/admin/utlestat.sql. On completion of execution of utlestat.sql, a report file called report.txt is created in the current directory with the system's performance statistics.

### **Troubleshooting the Problem**

You begin the troubleshooting effort by looking at v\$system\_event to find out the events on the system. The next step is to look at v\$session\_event for the sessions that are causing and/ or experiencing the wait events. The final step is to get the details behind the event from v\$session wait. Concurrent to this effort, a similar drill down should be done from the O-S by analyzing core CPU, Memory, and I-O related statistics. The two troubleshooting efforts should then move towards one another, and when they meet, the bottleneck is right there.

### **The First Step – V\$System\_Event**

The v\$system\_event view provides a bird's eye view of all the events in an Oracle system. Even though it does not contain session-level specific information (current or the past), it does sum all the waits, since the last time the instance was bounced.

The statistics in this dynamic performance view is reset to zero on instance startup.

### **The Second Step – V\$Session\_ Event**

The v\$session\_event view provides the same information as v\$system\_ event at the session level, plus relevant session information (i.e., SID, etc). This view allows the drill down from the "system-wide events" to the session level, to determine which session is causing and/or experiencing a given wait event.

#### **The Final Step – V\$Session\_Wait**

The v\$session\_wait view provides low-level drill down information at the session level for a given event. Unlike some of the other views, which display totals, this view displays session level wait information "real time".

### **Putting It All Together**

As presented above, using session wait statistics helps one to pursue a different and more productive performance management effort. The key is the method of drilling-down to the core of the problem. So if you start with v\$system\_events view and determine that your top waits are for the event – db file sequential read (Wait Event for Index Scans…believe me, it is for Index Scans, even though it sounds like it is for Full Table Scans). On drilling-down to the v\$session\_events view, we are able to determine the sessions involved in the wait event.

The next step is to look at v\$session\_ wait view for the relevant information, i.e., P1, P3, State, Wait\_Time, & Seconds\_In\_Wait. This effort needs to continue until all of the contention related events are unearthed. At the same time, one has to determine the contributing SQL for this wait event. Remember, 80% of our problems are with SQL. In a parallel effort, the O-

S statistics need to be analyzed, and that effort should be moving towards the Oracle environment. Nine out of ten times, if you have an index block or full-table scan related wait, the I-O statistics at the O-S will show their equivalent event – "wait of I-O". The device for this wait can then be ascertained and the O-S level drill down can begin.

### **Moral of the Story:**

Don't fully depend on performance tuning a system with cache-hit ratios alone. If the database buffer cache hit ratio is low and you are beginning to get alarmed, stop and look at the session waits. If there are no wait events, then your perception of a performance problem is unfounded. On the flip side, if your cache-hit ratios are in the upper 90s and you find sessions waiting for events, don't just sit back thinking that everything is fine, because in reality it is not, and something is brewing.

*Don't fully depend on performance tuning a system with cache-hit ratios alone.*

### **DB\_WRITERS**

This parameter can be set for all Oracle implementations that are supported by file systems, and where Direct I-O is unavailable. This need not to be used with raw partitions, as asynchronous I-O is more optimal. It is recommended to set this parameter up to 2 \* # of independent disk drives/volumes.

### **ASYNC\_READ/ASYNC\_WRITE/ DISK\_ASYNCH\_IO**

Asynchronous I-O is the process of issuing an I-O call and not blocking until the operating system relays a confirmation about completing the I-O request (more relevant to writes rather than reads).

When asynchronous I-O is configured within Oracle, the operating system sends the final confirmation that a write is complete to the DBWR process, only if the data is physically on disk. But in the mean time, DBWR does not have to block and wait for the confirmation. When I-O sub-systems are configured with a "write cache", the operating system has no way of determining whether the data is physically down on disk, as lowlevel firmware in the I-O sub-system perform the write to disk from the cache.

### **COMPATIBLE**

This parameter defines the "code tree" for the Oracle executables. This needs to be set to the current release of the Oracle software installed, unless instructed otherwise by Oracle World Wide Support, to get around some platform/version-specific bugs.

### **DB\_FILE\_MULTIBLOCK\_READ\_ COUNT**

This parameter determines the I-O chunk size for reads while performing full-table-scans and full/rangeindex-scans. This parameter needs to be set in compliance with the largest I-O chunk size that the O-S can sup-

port. (If O-S chunk size is 128Kb and the database block size is 8Kb, then DB\_FILE\_MULTIBLOCK\_READ\_ COUNT is usually set to either 16 or 32.)

### **SORT\_AREA\_SIZE and SORT\_ AREA\_RETAINED\_SIZE**

The first parameter specifies the maximum amount of memory, in bytes, that is available for the sorting phase of a sort. The second parameter sets the maximum amount of memory, in bytes, that is available for the fetch phase of a sort. Both parameters are usually set to the same value. Sorts requiring more space than SORT\_AREA\_SIZE need to allocate and use temporary segments on disk. It is important to ensure that the ratio of (sorts on disk/sorts in memory) is less than 1%.

#### **DB\_BLOCK\_LRU\_LATCHES**

This parameter defines the number of latches that are configured for the LRU list(s) of the database buffer cache. It can be set to its maximum value of  $(12 * # of CPUs)$  without any degradation in performance, and one can quit worrying about database buffer cache LRU latch contention.

### **\_DB\_BLOCK\_HASH\_BUCKETS**

This parameter defines the number of hash buckets that are available for the database buffer cache. This has a direct impact on the length of the chain that a server process has to traverse to identify and read a given block in the database buffer cache. This parameter can be set to the value of DB\_BLOCK\_BUFFERS, so that every block will be in its own chain.

### **\_DB\_BLOCK\_WRITE\_BATCH**

This parameter controls the chunk size for normal writes in the database. This parameter needs to be configured optimally such that the I-O sub-system is not overburdened, but the database writes that occur

are completed within a reasonable amount of time.

### **DB\_BLOCK\_CHECKPOINT\_ BATCH**

This parameter controls the chunk size for writes that occur during a checkpoint in the database. It needs to be configured optimally such that the I-O sub-system is not overburdened, but the database writes that occur are completed within a reasonable amount of time.

### **PARALLEL\_MIN\_SERVERS**

This parameter defines the minimum number of parallel query slaves that are launched and retained from instance startup. This parameter can usually be set at  $(2 * # of CPUs)$ .

### **PARALLEL\_MAX\_SERVERS**

This parameter defines the maximum number of parallel query slaves that can be simultaneously launched during the life of an instance. This parameter can usually be set at (4 \* # of CPUs).

### **PARALLEL\_SERVER\_IDLE\_ TIME**

This parameter defines in minutes the amount of time that a parallel query slave can be idle before it is deallocated. This parameter needs to be set based on the activity and usage of Parallel Query on the system, but can be initially set to 10-15 minutes.

### **PARALLEL\_SERVER\_MIN\_PER-CENT**

This parameter defines the minimum number of parallel query slaves that need to be available for a given operation to be executed in parallel. If this parameter is set to 0, the default, and there are no available parallel query slaves for a parallel operation, then the operation is executed serially.

# *I-O tuning should be done after gaining a full understanding of the workings of Oracle and studying the architecture of the Oracle RDBMS.*

### **I-O Tuning**

I-O tuning is a critical component of system tuning and it involves among other tasks, spreading hot files across multiple drives/volumes, employing optimal striping methodologies, identifying I-O-sub-system bottlenecks, identifying controller bottlenecks, and choosing the optimal level of RAID, based on the type of application. I-O tuning should be done after gaining a full understanding of the workings of Oracle and studying the architecture of the Oracle RDBMS. I-O tuning should always be preceded and succeeded by I-O statistics monitoring, such as average service time, IOPS, average length of the disk queue, etc.

April 2006 Volume II Issue 2

## **Conclusion**

Managing and tuning Oracle Data base Performance efforts requires adherence to a systematic methodol ogy to ensure that all the core avenues and issues are addressed. Most of the issues can be proactively managed. Needless to say, the effort to config ure systems with a balanced amount of hardware is of great importance. So let's face the fact – 80% of all sys tem performance problems can be fixed by writing optimal SQL. This article has attempted to provide you with all the core facts needed to cover the remaining 20%. Also, discipline needs to be exercised in setting rea sonable tuning goals and ceasing all efforts when the tuning goals are achieved. Knowing where one is going is important, but even more important is, knowing when one has reached the destination.

Darrick Addison, ASC Technolo gies, LLC - Darrick works as a Senior Software Engineer/Consultant for his consulting company, ASC Technolo gies, LLC. He has been designing and developing custom software applica tions since 1993. He has worked on the design and development of soft ware ranging from database applica tions, network applications (TCP/IP client/server), GUI applications, and embedded systems applications in various commercial and government environments. He currently holds a BS degree in Computer Science and is pursuing his Master's degree in Computer Science/Telecommu nications at Johns Hopkins Univer sity. Darrick may be contacted at **Darrick.Adison@ERPtips.com.**  ≈

*…80% of all system performance problems can be fixed by writing optimal SQL.*

**Page** 

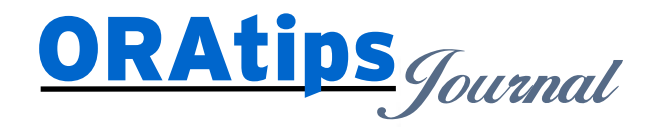

*The information on our website and in our publications is the copyrighted work of Klee Associates, Inc. and is owned by Klee Associates, Inc. NO WARRANTY: This documentation is delivered as is, and Klee Associates, Inc. makes no warranty as to its accuracy or use. Any use of this documentation is at the risk of the user. Although we make every good faith effort to ensure accuracy, this document may include technical or other inaccuracies or typographical errors. Klee Associates, Inc. reserves the right to make changes without prior notice. NO AFFILIATION: Klee Associates, Inc. and this publication are not affiliated with or endorsed by Oracle Corporation. Oracle is a registered trademark of Oracle Corporation and/or its affiliates. Klee Associates, Inc. is a member of the Oracle Partner Network*

This article was originally published by Klee Associates, Inc., publishers of JDEtips and SAPtips. For training, consulting, and articles on JD Edwards or SAP, please visit our websites: **www.JDEtips.com** and **www.SAPtips.com**.